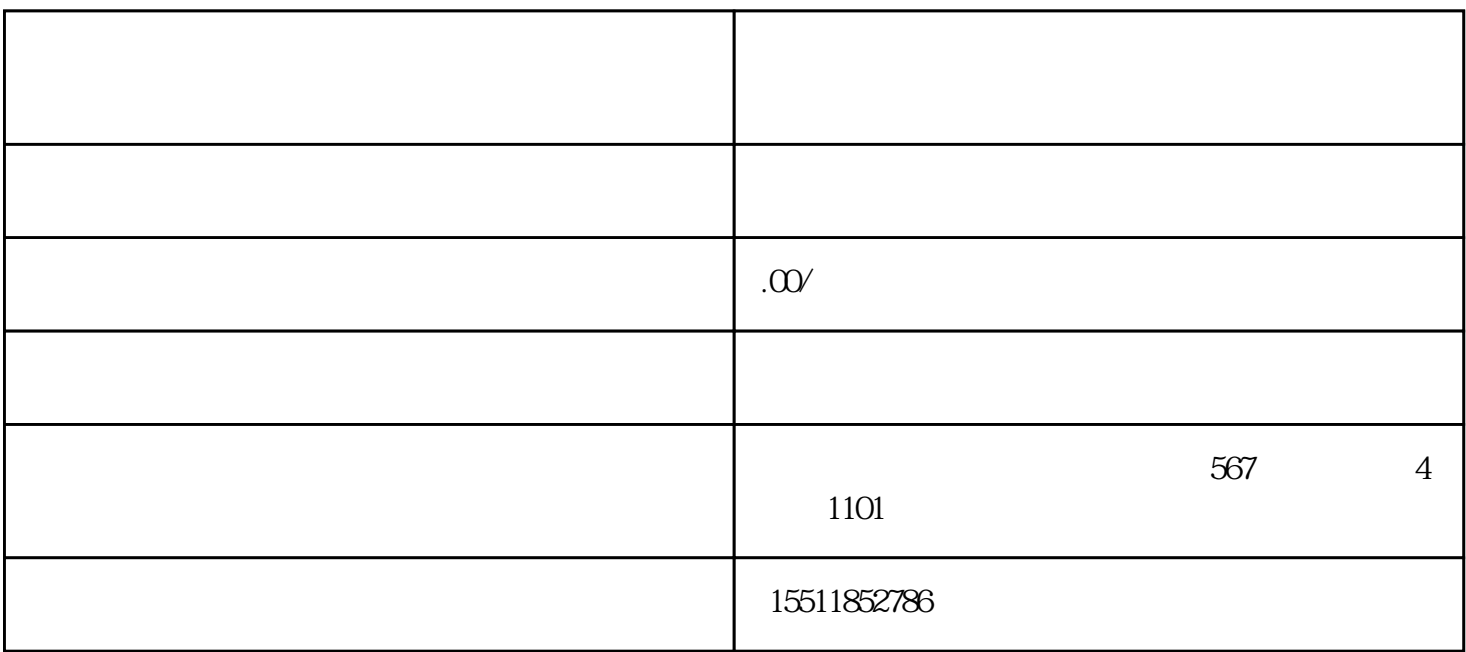

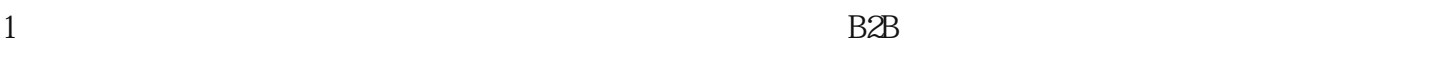

3、店铺日常推广京东慧采纯B端慧采多为定向采购所以推广活动相对较少。

 $\sim$  2

 $2<sub>l</sub>$ 

 $5\,$ 

 $4<sub>1</sub>$ 

 $1$ 

因为产品不错.

 $10$